#### **ORACLE®**

# **MySQL Fabric**

MySQL Global Business Unit Sales Consulting Manager, JAPAC 梶山 隆輔 / Ryusuke Kajiyama

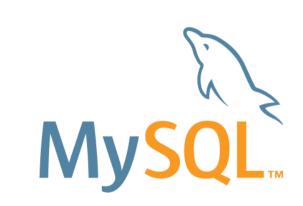

#### Safe Harbour Statement

The following is intended to outline our general product direction. It is intended for information purposes only, and may not be incorporated into any contract.

It is not a commitment to deliver any material, code, or functionality, and should not be relied upon in making purchasing decisions. The development, release, and timing of any features or functionality described for Oracle's products remains at the sole discretion of Oracle.

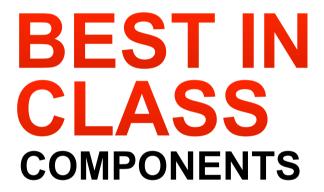

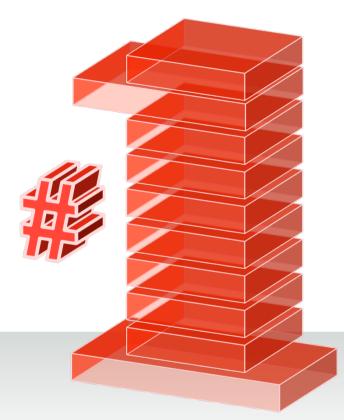

MySQL: Next Generation Web Applications On-Premises, in the Cloud, Distributed Applications

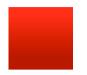

#### MySQL@Oracle: 4 Years of MySQL Innovation

MySQL Fabric

MySQL Workbench 6.1

MySQL Migration

MySQL 5.6 MySQL 5.5

Windows installer & Tools MySQL 5.7 MySQL Cluster Manager

MySQL Applier for Hadoop

MySQL Enterprise Monitor 2.3 & 3.0

MySQL Cluster 7.4 MySQL Enterprise Backup

MySQL Utilities

MySQL Cluster 7.3

MySQL Cluster 7.2

MySQL Cluster 7.1

MySQL Workbench 5.2 & 6.0

MySQL Enterprise

Oracle Certifications

Security **Scalability** HA **Audit** 

ORACLE

#### **MySQL 5.7: DMR 4**

MySQL 5.7 builds on MySQL 5.6 by improving:

- **InnoDB** for better transactional throughput, availability, IO
- **Replication** for better scalability and availability
- **Utilities** for dev/ops automation
- **Performance Schema** for better performance metrics
- **Optimizer** for better EXPLAINing, query performance, enhanced buffering and partition optimization
- **Connecting** at higher rates, improve session efficiency

Available Now! Get it here: dev.mysql.com/downloads/mysql/

#### MySQL 5.7 Sysbench Benchmark

Sysbench Point Select

630,000 QPS

MySQL 5.7: SysBench Read Only (Point Select)

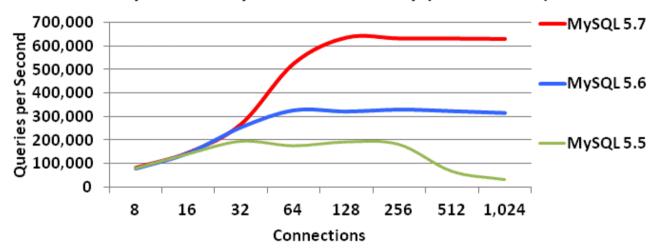

Intel(R) Xeon(R) CPU X7560 x86\_64 5 sockets x 8 cores-HT (80 CPU threads) 2.27GHz, 256G RAM Oracle Linux 6.5

2X Faster than MySQL 5.6 Over 3X Faster than MySQL 5.5

#### MySQL 5.7: InnoDB Memcached

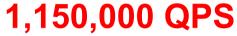

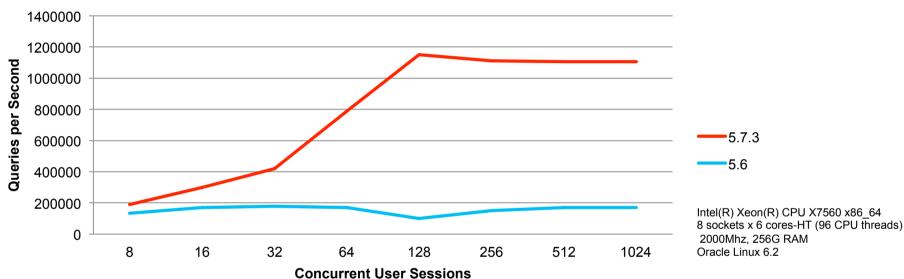

6x Faster than MySQL 5.6

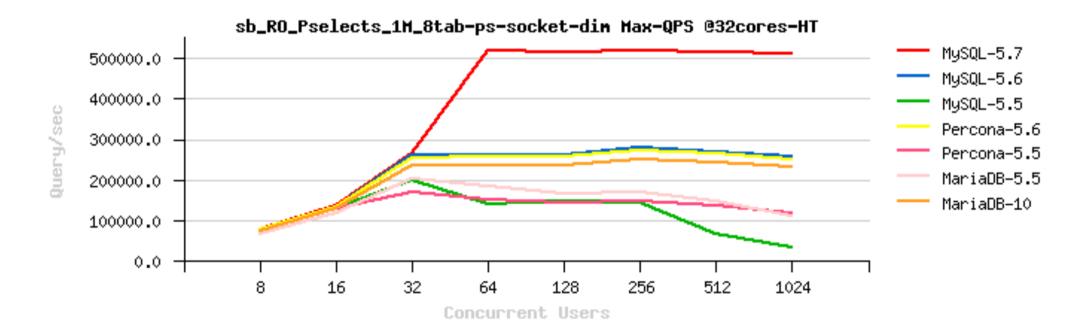

http://dimitrik.free.fr/blog/archives/2014/04/mysql-57-just-rocks.html

#### MySQL Workbench 6.1

#### Performance and Status Dashboards

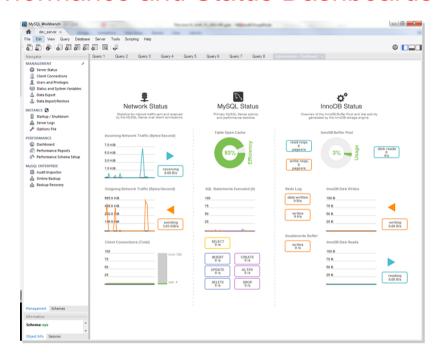

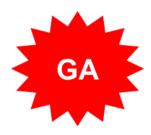

Network, Server, InnoDB

Analyze hotspots, costly SQL statements, wait times, locks, InnoDB stats, and more

# MySQL Cluster 7.4

#### labs.mysql.com

#### Better performance and operational simplicity

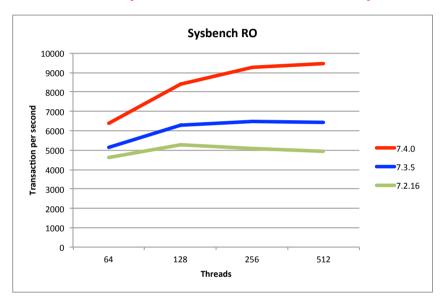

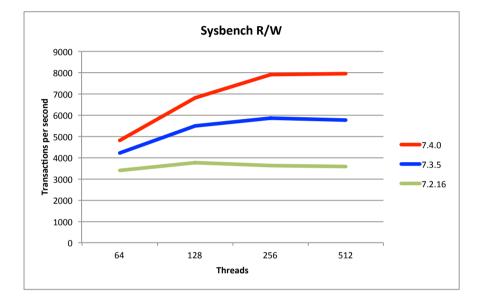

- Performance gain over 7.3
  - 47% (Read-Only)
  - 38% (Read-Write)

- Faster node restarts
  - Recovering nodes rejoin the cluster faster

#### MySQL Utilities 1.4

#### Powerful DevOps Management tools for MySQL

- Automate common Dev/Ops tasks
  - Replication: provisioning, testing, monitoring and failover
  - Database comparisons: consistency checking
  - Database administration: users, connections, tables
  - Auditing
- Python scripts
  - Now standalone or launched from MySQL Workbench
  - Extensible to include custom scripting; Python library for extensibility

#### **MySQL** Utilities

```
$ mysqluc -e "help utilities"
Launching console ...
Utility
                  Description
mysqlauditadmin
                  audit log maintenance utility
mysqlauditgrep
                  audit log search utility
mysqldbcompare
                  compare databases for consistency
mysqldbcopy
                  copy databases from one server to another
mysqldbexport
                  export metadata and data from databases
mysqldbimport
                  import metadata and data from files
mysqldiff
                  compare object definitions among objects where the
                  difference is how db1.obj1 differs from db2.obj2
                  show disk usage for databases
mysqldiskusage
mysqlfailover
                  automatic replication health monitoring and failover
                  show CREATE TABLE from .frm files
mysqlfrm
```

#### **MySQL** Utilities

```
mysqlindexcheck
                  check for duplicate or redundant indexes
mysqlmetagrep
                  search metadata
mysqlprocgrep
                  search process information
mysqlreplicate
                  establish replication with a master
mysqlrpladmin
                  administration utility for MySQL replication
mysqlrplcheck
                  check replication
                  establish multi-source replication
mysqlrplms
mysqlrplshow
                  show slaves attached to a master
mysqlrplsync
                  replication synchronization checker utility
mysqlserverclone
                  start another instance of a running server
                  show server information
mysqlserverinfo
mysqluserclone
                  clone a MySQL user account to one or more new users
```

## MySQL Fabric

An extensible and easy-to-use framework for managing a farm of MySQL server supporting high-availability and sharding

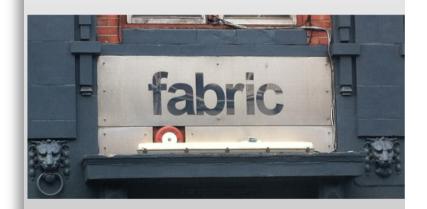

#### MySQL Fabric 1.4

#### High Availability + Sharding-Based Scale-out

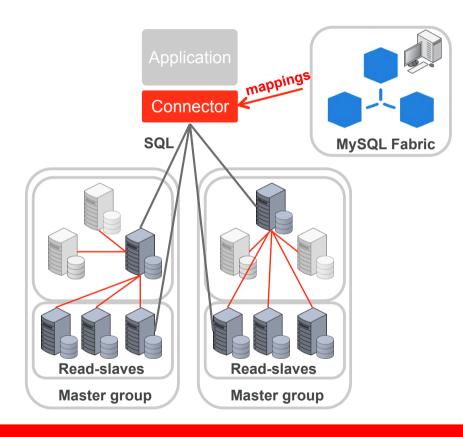

- High Availability:
  - Server monitoring with auto-promotion and transparent application failover
- Fabric-aware connectors rather than proxy: Python, Java & PHP
- Optionally scale-out through sharding
  - Application provides shard key
  - Range or Hash
  - Tools for resharding
  - Global updates & tables
- Available in MySQL Utilities 1.4

# **MySQL Fabric Framework**

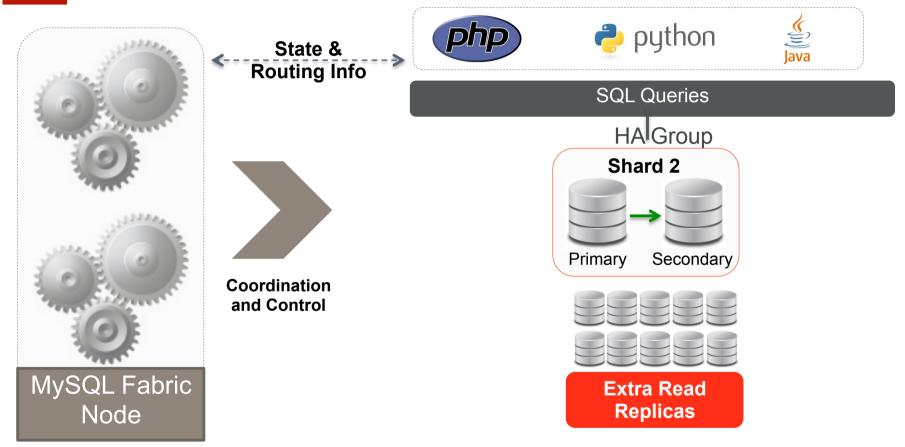

#### **MySQL Fabric: Prerequisites**

- MySQL Servers (version 5.6.10 or later)
  - Backing store database server
  - Application database servers
- Python 2.6 or 2.7
  - No support for 3.x yet
- Connector/Python 1.2.1 or later
- MySQL Utilities 1.4
  - Available at <a href="https://dev.mysql.com/downloads/tools/utilities">https://dev.mysql.com/downloads/tools/utilities</a>

#### **High-Level Components**

- Fabric-aware Connectors
  - Python, PHP, and Java
  - Enhanced Connector API
- MySQL Fabric Node
  - Manage information about farm
  - Provide status information
  - Execute procedures
- MySQL Servers
  - Organized in High-Availability Groups
  - Handling application data

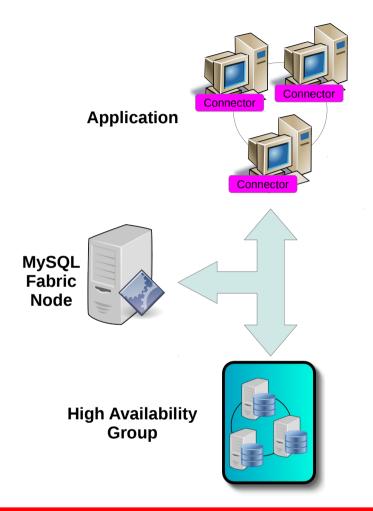

#### MySQL Replication & MySQL Fabric HA

& how this effects failover

- MySQL Replication is the initial implementation used in HA Groups
  - PRIMARY = Replication Master & receives all writes
- Failover
  - MySQL Fabric detects failure of PRIMARY/Master
  - Selects a SECONDARY/Slave and promotes it
  - Updates State Store
  - Pushes state change to Fabric-aware connectors

#### **MySQL Fabric: Configuration**

- Backing Store
  - MySQL server
  - Persistent storage for state
  - Storage engine-agnostic
- Protocol
  - Address where node will be
  - Currently only XML-RPC
- Logging
  - Chatty: INFO (default)
  - Moderate: WARNING
  - URL for rotating log

```
[storage]
address = localhost:3306
user = fabric
password =
database = fabric
[servers]
user = fabric
password =
[protocol.xmlrpc]
address = localhost:32274
threads = 5
disable authentication = yes
[logging]
level = INFO
url = file:///var/log/fabric.log
```

#### MySQL Replication & MySQL Fabric HA

& how this effects failover

- MySQL Replication is the initial implementation used in HA Groups
  - PRIMARY = Replication Master & receives all writes
- Failover
  - MySQL Fabric detects failure of PRIMARY/Master
  - Selects a SECONDARY/Slave and promotes it
  - Updates State Store
  - Pushes state change to Fabric-aware connectors

#### **High-Availability Group Concept**

- Abstract Concept
  - Set of servers
  - Server attributes
- Connector Attributes
  - Connection information
  - Mode: read-only, read-write, ...
  - Weight: distribute load
- Management Attributes
  - State: state/role of the server

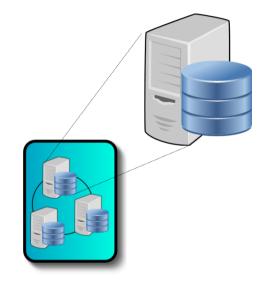

**State:** Primary

**Mode:** Read-Write

**Host:** server-1.example.com

**ORACLE** 

#### **Create HA Groups and add Servers**

Define a group

```
mysqlfabric group create my_group
```

Add servers to group

```
mysqlfabric group add my group server1.example.com \
    mats xyzzy
mysqlfabric group add my_group server2.example.com \
    mats xyzzy
```

# **Create HA Groups and add Servers**

Promote one server to be primary

```
mysqlfabric group promote my_group
```

Tell failure detector to monitor group

```
mysqlfabric group activate my_group
```

#### The Path to Scalability

Scaling-Up can take you a long way

Scaling on dense, multi-core, multi-thread servers

- 10s 100GBs RAM
- SSDs

Scale across cores within a single instance You can get a long way with MySQL 5.6!

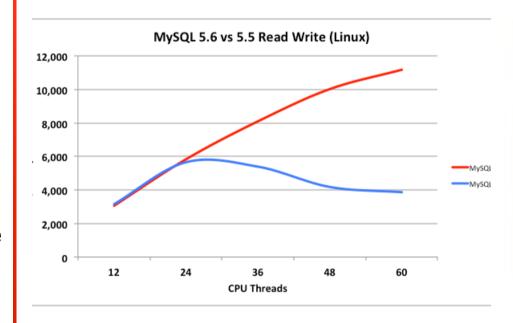

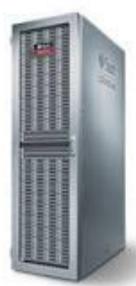

#### **Benefits of Sharding**

- Write scalability
  - Can handle more writes
- Large data set
  - Database too large
  - Does not fit on single server
- Improved performance
  - Smaller index size
  - Smaller working set
  - Improve performance

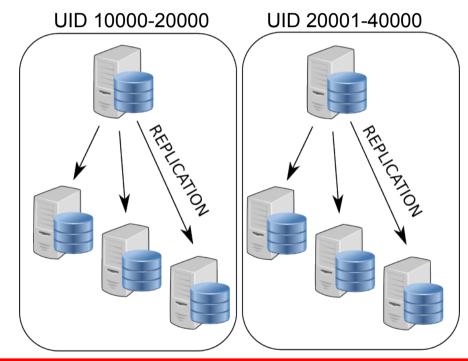

#### **MySQL Fabric Features**

- Connector API Extensions
  - Support Transactions
  - Support full SQL
- Decision logic in connector
  - Reducing network load
- Shard Multiple Tables
  - Using same key
- Global Updates
  - Global tables
  - Schema updates

- **Sharding Functions** 
  - Range
  - (Consistent) Hash
- **Shard Operations** 
  - Shard move
  - Shard split

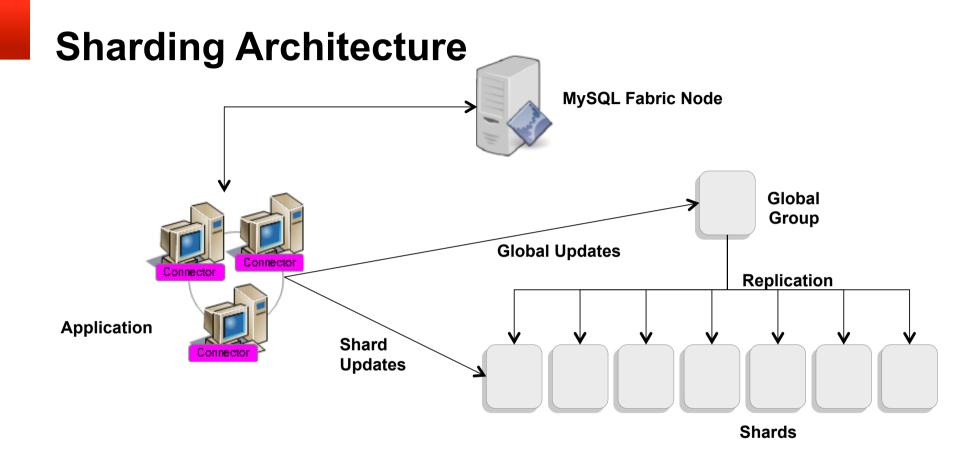

#### **MySQL Fabric Framework**

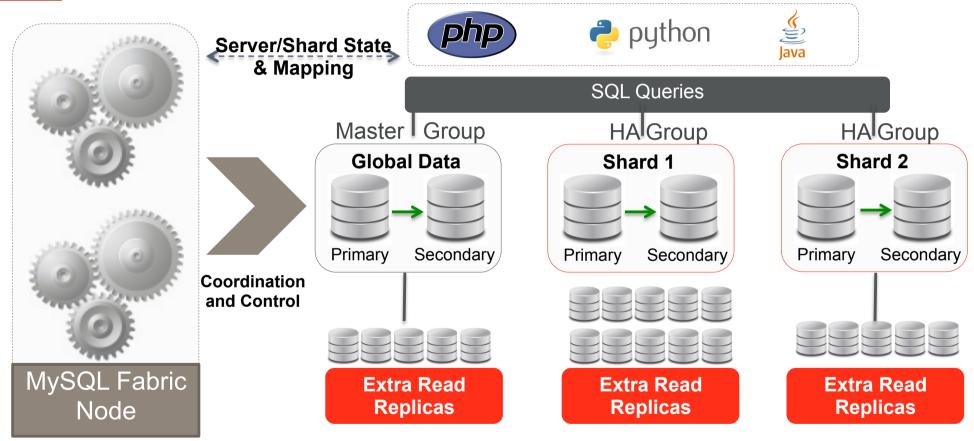

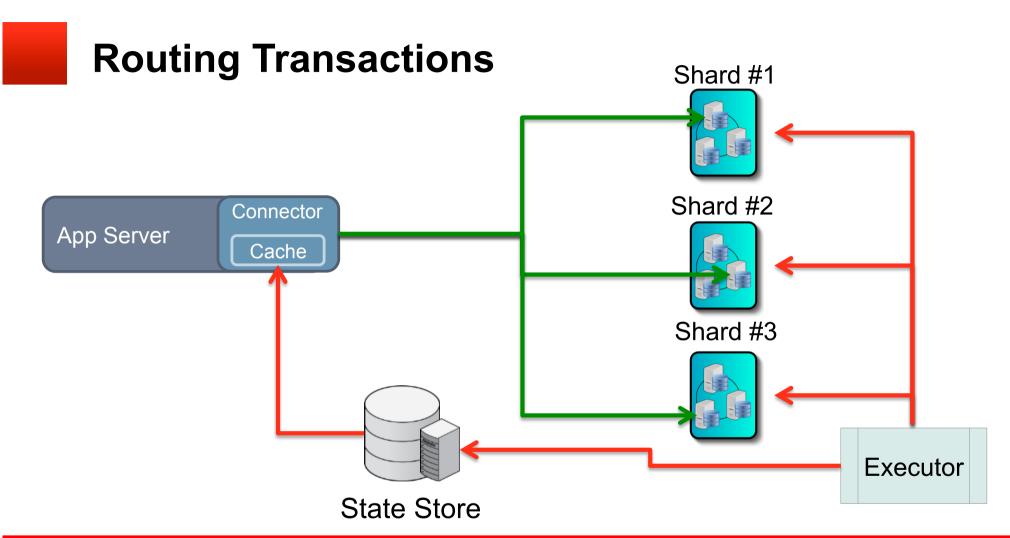

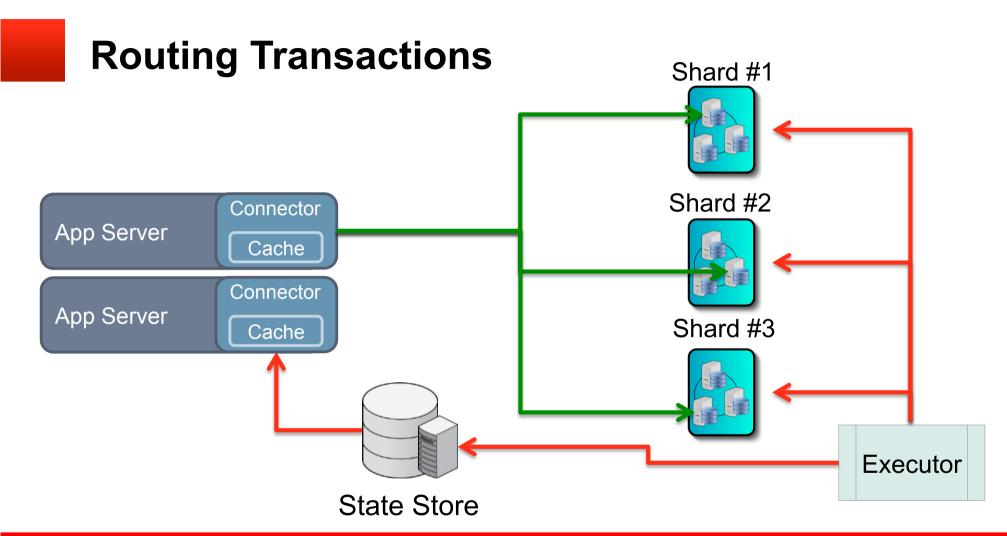

#### MySQL Fabric: Sharding Setup

- Set up some groups
  - my global for global updates
  - my group.N for the shards
  - Add servers to the groups
- Create a shard mapping
  - A "distributed database"
  - Mapping keys to shards
  - Give information on what tables are sharded
- Add shards

# **MySQL Fabric: Moving and Splitting Shards**

Moving a shard from one group to another

```
mysqlfabric sharding move 5 my_group.8
```

Splitting a shard into two pieces (hash)

```
mysqlfabric sharding split 5 my group.6
```

# **Connector API: Shard Specific Query**

- Provide tables in query
  - **Property:** tables
  - Fabric will compute map

- Provide sharding key
  - Property: key
  - Fabric will compute shard

```
conn.set property(tables=['employees.employees', 'employees.titles'],
                  key=emp no)
cur = conn.cursor()
cur.execute("INSERT INTO employees VALUES (%s, %s, %s)",
            (emp no, first name, last name))
cur.execute("INSERT INTO titles(emp no, title, from date)"
            " VALUES (%s, %s, CURDATE())",
            (emp no, 'Intern'));
conn.commit()
```

# **Connector API: Shard Specific Query**

- Provide tables in query
  - Property: tables
  - Fabric will compute map

- Provide sharding key
  - Property: key
  - Fabric will compute shard

```
conn.set property(tables=['employees.employees', 'employees.titles'],
                  key=emp no)
cur = conn.cursor()
cur.execute(
    "SELECT first name, last name, title"
    " FROM employees JOIN titles USING (emp no)"
    " WHERE emp no = %d", (emp no,))
for row in cur:
   print row[0], row[1], ",", row[2]
```

#### **Connector API: Global Update**

- Provide tables in query
  - Property: tables
  - Fabric will compute map
  - (Likely to not be needed)

- Set global scope
  - Property: scope
  - Query goes to global group

```
conn.set property(tables=['employees.titles'], scope='GLOBAL')
cur = conn.cursor()
cur.execute("ALTER TABLE employees.titles ADD nickname VARCHAR(64)")
```

#### **MySQL Fabric Node**

#### **Extensible Architecture**

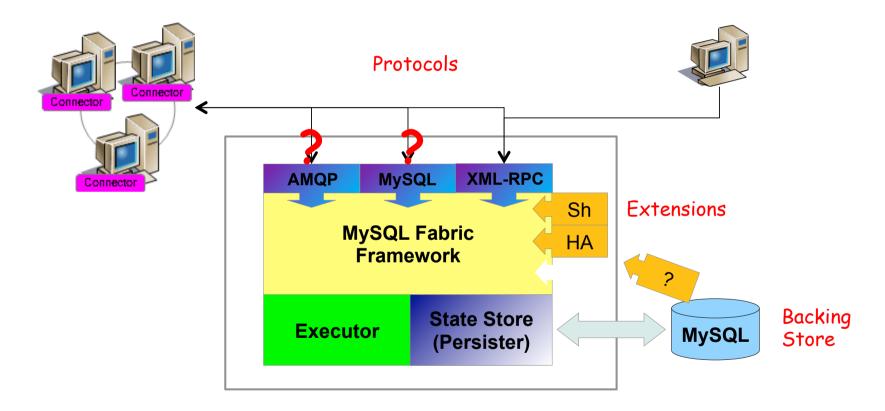

#### MySQL Fabric: Goals & Features

- Connector API Extensions
  - Support Transactions
  - Support full SQL
- Fabric-Aware Connectors at GA:
  - PHP + Doctrine, Python, Java + Hibernate
- Decision logic in connector
  - Reducing network load
- Load Balancing
  - Read-Write Split
  - Distribute transactions

- Global Updates
  - Global tables
  - Schema updates
- Shard Multiple Tables
  - Using same key
- Sharding Functions
  - Range
  - (Consistent) Hash
- Shard Operations
  - Shard move
  - Shard split

### **MySQL Fabric – Current Limitations**

- Routing is dependent on Fabricaware connectors
  - Currently Java (+ Hibernate), PHP (+ Doctrine) & Python
- MySQL Fabric node is a single (nonredundant process)
  - HA Maintained as connectors continue to route using local caches
- Establishes asynchronous replication
  - Manual steps to switch to semisynchronous

- Sharding not transparent to application (must provide shard key)
- No cross-shard joins or other queries
- Management in through CLI or XML/RPC API
  - No GUI

# Oracle MySQL HA & Scaling Solutions

|                          | MySQL<br>Replication | MySQL<br>Fabric    | Oracle VM<br>Template | Solaris<br>Cluster | Windows<br>Cluster | DRBD               | MySQL<br>Cluster |
|--------------------------|----------------------|--------------------|-----------------------|--------------------|--------------------|--------------------|------------------|
| App Auto-Failover        | *                    | V                  | V                     | V                  | <b>✓</b>           | V                  | <b>v</b>         |
| Data Layer Auto-Failover | *                    | <b>V</b>           | <b>✓</b>              | <b>✓</b>           | <b>V</b>           | <b>V</b>           | <b>V</b>         |
| Zero Data Loss           | MySQL 5.7            | <b>V</b>           | <b>✓</b>              | <b>✓</b>           | <b>V</b>           | <b>V</b>           | ~                |
| Platform Support         | All                  | All                | Linux                 | Solaris            | Windows            | Linux              | All              |
| Clustering Mode          | Master +<br>Slaves   | Master +<br>Slaves | Active/<br>Passive    | Active/<br>Passive | Active/<br>Passive | Active/<br>Passive | Multi-<br>Master |
| Failover Time            | N/A                  | Secs               | Secs +                | Secs +             | Secs +             | Secs +             | < 1 Sec          |
| Scale-out                | Reads                | <b>✓</b>           | *                     | *                  | *                  | *                  | <b>v</b>         |
| Cross-shard operations   | N/A                  | *                  | N/A                   | N/A                | N/A                | N/A                | <b>~</b>         |
| Transparent routing      | *                    | For HA             | <b>~</b>              | <b>v</b>           | <b>V</b>           | <b>V</b>           | <b>v</b>         |
| Shared Nothing           | <b>✓</b>             | <b>✓</b>           | *                     | *                  | *                  | <b>V</b>           | <b>v</b>         |
| Storage Engine           | InnoDB+              | InnoDB+            | InnoDB+               | InnoDB+            | InnoDB+            | InnoDB+            | NDB              |
| Single Vendor Support    | V                    | <b>V</b>           | <b>v</b>              | <b>✓</b>           | *                  | <b>V</b>           | <b>v</b>         |

### **MySQL Fabric Resources**

- Download and try http://dev.mysgl.com/downloads/fabric/
- Documentation <u>http://dev.mysql.com/doc/mysql-utilities/1.4/en/fabric.html</u>
- Forum (MySQL Fabric, Sharding, HA, Utilities) <a href="http://forums.mysql.com/list.php?144">http://forums.mysql.com/list.php?144</a>
- Tutorial: MySQL Fabric adding High Availability and Scaling to MySQL http://www.clusterdb.com/mysql-fabric/mysql-fabric-adding-high-availability-and-scaling-to-mysql
- White Paper: MySQL Fabric A Guide to Managing MySQL High Availability and Scaling Out http://www.mysgl.com/why-mysgl/white-papers/mysgl-fabric-product-quide
- Webinar Replays
   http://www.mysgl.com/news-and-events/on-demand-webinars/#en-20-41

ORACLE

# ORACLE®